## Osnove matematičkog modeliranja - Klatno

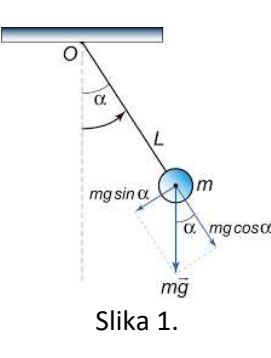

Problem:

Posmatrajmo problem klatna. Loptasti teg mase  $m$  vezan je nerastegljivim kanapom (znamarljive mase) dužine  $l$  za jednu nepokretnu tačku. Ako se klatno u početnom trenutku otkloni od ravnotežnog položaja za ugao  $\theta_0$  i pusti da se slobodno kreće pod uticajem teže, napisati matematički model kojim se opisuje kretanje tega u zavisnosti od vremena  $t$  (odrediti funkciju  $\theta(t)$  kojom se određuje ugao tega u zavisnosti od vremena t).

Rešenje:

Kretanje tega se može opisati na sledeći način:

$$
m\vec{a} = \vec{F}_g + \vec{F}_o
$$

Gde je sa  $\overrightarrow{F_g}$  označena sila gravitacije a sa  $\overrightarrow{F_o}$  otpora.

Pretpostavimo da se nalazimo u vakuumu i da na teg deluje **samo** sila gravitacije, tj. neka je  $\overrightarrow{F_0} = 0$ . Sila gravitacije deluje vertikalno na dole,  $F_g = mg$  i može se razložiti na svoje dve komponente:

- radijalnu  $(F_r)$  i

tangencijalnu silu  $(F_t)$ .

Radijalna komponenta deluje u pravcu kanapa i ne proizvodi ni jedno dejstvo (pretpostavljamo da je kanap nerastegljiv). Jedino dejstvo ima tangencijalna komponenta kojom se teg pomera u pravcu suprotnom od pravca otklona:

 $F_t = -mg \sin\theta$ 

Sa obzirom da se sila gravitacije koja deluje na teg određuje kao prozvod mase i ubrzanja, a ubrzanje kao drugi izvod pređenog puta, sledi da je

$$
m\frac{\partial^2 s}{\partial t^2} = -mg \cdot \sin \theta
$$

Budući da je masa pozitivna veličina, možemo da podelimo izraz sa  $m$ :

$$
\frac{\partial^2 s}{\partial t^2} = -g \sin \theta
$$

Ako posmatramo uglove u radijanima, dužina luka je direktno proporcionalna uglu otklona,

$$
s(t) = l \cdot \theta(t)
$$

pa je

$$
\frac{\partial^2 \theta}{\partial t^2} = -\frac{g}{l} \sin \theta \quad (1)
$$

Poslednja jednačina predstavlja jednačinu kretanja tega bez prigušenja (zanemarujemo otpor okolne sredine). Za dobijanje rešenja, potrebno je da unesemo početne uslove:

U trenutku  $t = 0$  ugao otklona je  $\theta_0$ , početna brzina je  $v_0 = 0$  (teg je bio u stanju mirovanja):

$$
\theta(0) = 0, \quad \frac{\partial \theta}{\partial t}(0) = 0. \tag{2}
$$

Jednačine (1) i (2) predstavljaju Košijev zadatak.

U slučaju da je ugao otklona  $\theta \ll 1$  model se može dodatno uprostiti (sin  $\theta \approx \theta$ ):

$$
\frac{\partial^2 \theta}{\partial t^2} = -\frac{g}{l} \theta. \quad (3)
$$

U literaturi se koristi izraz

$$
\frac{\partial^2 \theta}{\partial t^2} = -w^2 \theta, \ \ w = \sqrt{\frac{g}{l}}
$$

i kaže da je učestalost oscilovanja  $w$ . Tačno rešenje jednačine (3) je

$$
\theta(t) = C_1 \cos\left(\sqrt{\frac{g}{l}}\right)t + C_2 \sin\left(\sqrt{\frac{g}{l}}\right)t
$$

Zamenom početnih uslova u jednačinu, dobija se da je  $C_1 = \theta_0$ ,  $C_2 = 0$  pa je rešenje Košijevog zadatka funkcija

$$
\theta(t) = \theta_0 \cos\left(\sqrt{\frac{g}{l}}\right)t
$$

koja opisuje periodično harmonijsko kretanje. Period oscilovanja  $T_0$  je stoga

$$
T_0 = 2\pi \sqrt{\frac{l}{g}}, \quad \theta_0 \ll 1 \ (\theta_0 \ll 15^0)
$$

Što je poznato kao Hejgensov zakon. Period ne zavisi od mase m a ni od malog ugla  $\theta_0$ .

Merenjem perioda  $T$ u funkciji dužine  $l$  matematičkog klatna se dobijaju eksperimentalni podaci u skladu sa funkcionalnom zavisnošću

$$
T = \left(\frac{2\pi}{\sqrt{g}}\right)\sqrt{l}
$$

po kojoj je period linearna funkcija  $T=k\sqrt{l}$ , sa nagibom  $k=\frac{2\pi}{\sqrt{n}}$  $\frac{2\pi}{\sqrt{g}}$ .

Kako se određuje ubrzanje Zemljine teže: na osnovu izmerenih parova  $\{(l_1,T_1),(l_2,T_2),...,(l_n,T_n)\}$  nacrta grafik  $T=$  $f(\sqrt{l})$  koja najbolje aproksimira predstavljane eksperimentalne podatke pa se iz nagba te prave k određuje ubrzanje  $g$  po formuli

$$
g=\frac{4\pi^2}{k^2}.
$$

Primer:

Odrediti ubrzanje Zemljine teže ako period oscilovanja kugice koja visi na kanapu dužine 30 cm iznosi 1s.

Rešenje:  
\n
$$
T = 1s
$$
  
\n $l = 0.3m$   
\n $k = \frac{T}{\sqrt{l}} = \frac{1}{\sqrt{0.3}} = 1.8257418584... \rightarrow g = \frac{4\pi^2}{k^2} \approx 11.84 \frac{m}{s^2}.$ 

Primer:

Odrediti period oscilovanja kuglice koja visi na kanapu dužine 30 cm ako je  $g=9{,}81\frac{m}{s^2}$ . Rešenje:

Period oscilovanja kuglice je  $T = 2\pi \int_{a}^{b}$  $\frac{l}{g} = 2\pi \sqrt{\frac{0.3}{9.81}}$  $\frac{0.5}{9.81}$  = 1.0987679729s Kako bi izgledala trajektorija klatna ukoliko bi postojao **postoji otpor** vazduha koji usporava klatno pri kretanju:

```
F_o = -B \frac{\partial s}{\partial t}.
Označimo B/l sa b. Model klatna sa prigušenjem je sledećeg oblika.
                                                                              \partial^2\thetab\theta\theta\overline{g}
```

$$
\frac{\partial}{\partial t^2} = -\frac{\partial}{\partial t} - \frac{\partial}{\partial t} \sin \theta
$$

$$
= -k \frac{\partial \theta}{\partial t} - \frac{g}{l} \sin \theta \quad \left(k = \frac{b}{ml}\right).
$$

## Simulacija kretanja klatna u MATLABU

```
clc;
clear all;
m = 0.3; % masa tega
b = 0.2; % precnik tega
l = 0.5; % duzina kanapa
g = 9.81; % gravitacija
r = g/1;
k = b/(m * 1);figure(1);
f = \theta(t, x) [x(2); -k*x(2)-r*sin(x(1))]; \frac{2}{3} sa prigusenjem f = \left[\frac{\partial \theta}{\partial t}\right]; -\frac{b}{m}ml
                                                                                      \frac{\partial \theta}{\partial t} - \frac{g}{l}\frac{g}{l}sin \theta]
f = \theta(t, x) [x(2); -r*sin(x(1))]; % bez prigusenja
init = [pi/2; 0]; \qquad \qquad 8 pocetni polozaj (init = [theta 0 v 0])
[t, x] = ode45(f, [0 200], init);O = [0 0];axis(gca, 'equal');
axis([-1 1 -1 1]);grid on;
for i = 1: length(t)
   P = 1 * [sin(x(i,1)) - cos(x(i,1))];O circ = viscircles(O, 0.01);
   pend = line([0(1) P(1)], [0(2) P(2)]);
   ball = viscircles(P, 0.05);
    pause(0.001);
    if i< length(t)
         delete(pend);
         delete(ball);
        delete(O circ);
    end
end
```
Model klatna se može izvesti i korišćenjem zakona fizike.

U početnom trenutku  $t=0$  klatno je zahvatalo ugao  $\theta=\theta_0$  i bilo je u stanju mirovanja. Promena potencijalne energije od početnog do trentuka  $t$  je

 $P = mgh$ 

dok je promena kinetičke energije

 $K=$ 1  $rac{1}{2}mv^2$ .

Zbog zakona očuvanja energije sledi da je

$$
\frac{1}{2}mv^2 = mgh
$$

tj.  $v = \sqrt{2gh}$ .

Brzina predstavlja prvi izvod pređenog puta,  $v=\frac{\partial s}{\partial t}=l\frac{\partial \theta}{\partial t}$  odakle se dalje dobija da je

$$
\frac{\partial \theta}{\partial t} = \frac{\sqrt{2gh}}{l}
$$

Pošto je  $h = y_1 - y_0 = l \cos \theta - l \cos \theta_0$  dobija se da je

$$
\frac{\partial \theta}{\partial t} = \sqrt{\frac{2g}{l} (\cos \theta - \cos \theta_0)} \quad (4)
$$

što diferenciranjem po vremenu daje

$$
\frac{\partial^2 \theta}{\partial t^2} = \frac{\partial}{\partial \theta} \left( \frac{\partial \theta}{\partial t} \right) \cdot \frac{\partial \theta}{\partial t} = \frac{\frac{1}{2} \left( -\left( \frac{2g}{l} \right) \sin \theta \right)}{\sqrt{\frac{2g}{l} \left( \cos \theta - \cos \theta_0 \right)}} \cdot \frac{\partial \theta}{\partial t}
$$

$$
= \frac{\frac{1}{2} \left( -\left( \frac{2g}{l} \right) \sin \theta \right)}{\sqrt{\frac{2g}{l} \left( \cos \theta - \cos \theta_0 \right)}} \cdot \sqrt{\frac{2g}{l} \left( \cos \theta - \cos \theta_0 \right)}
$$

$$
= -\frac{g}{l} \sin \theta
$$

Što se poklapa sa prethodnim zapisom matematičkog modela klatna.

Odredimo period za koji će se klatno vratiti u prvobitni položaj (period T): Posmatrajmo vreme u funkciji od ugla, tj.

$$
\frac{\partial t}{\partial \theta} = \sqrt{\frac{l}{2g}} \frac{1}{\sqrt{\cos \theta - \cos \theta_0}}
$$

Ako integralimo poslednju jednačinu po  $\theta$  od  $\theta_0$  do 0 dobićemo da je

$$
T = 4 \sqrt{\frac{l}{2g}} \int_0^{\theta} \frac{\partial \theta}{\sqrt{\cos \theta - \cos \theta_0}}
$$

Rešavanjem ovog integrala (korišćenjem Ležandrove funkcije prve vrste) dobija se da je

$$
T = 4\sqrt{\frac{l}{2g}}F\left(\sin\frac{\theta_0}{2}, \frac{\pi}{2}\right), \ F(k, \psi) = \int_0^{\psi} \frac{\partial u}{\sqrt{1 - k^2 \sin u}} \left(\sin u = \frac{\sin\frac{\theta}{2}}{\sin\frac{\theta_0}{2}}\right)
$$

Posmatrajmo sada problem dvostrukog klatna:

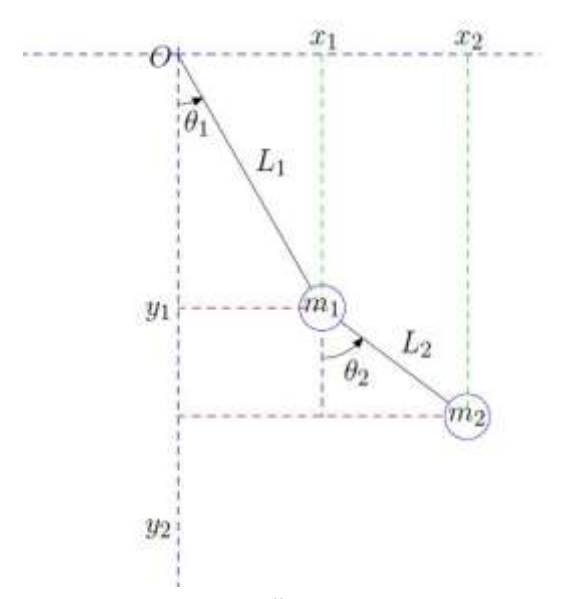

Neka je teg mase  $m_1$  povezan za fiksnu osnovu kanapom dužine  $L_1$ a teg mase  $m_2$  povezan kanapom dužine  $L_2$  za prvi teg i neka su odgovarajući uglovi otklona  $\theta_1$  i  $\theta_2$ .

Obeležimo koordinate tegova sa

$$
x_1 = L_1 \sin \theta_1
$$
  
\n
$$
y_1 = -L_1 \cos \theta_1
$$
  
\n
$$
x_2 = L_1 \sin \theta_1 + L_2 \sin \theta_2
$$
  
\n
$$
y_2 = -L_1 \cos \theta_1 - L_2 \cos \theta_2
$$

Potencijalna enegrgija je

$$
P = m_1 gy_1 + m_2 gy_2
$$

dakle

$$
P = -m_1 g L_1 \cos \theta_1 - m_2 g (L_1 \cos \theta_1 + L_2 \cos \theta_2).
$$

Kinetička energija se određuje kao

$$
K = \frac{1}{2}mv^2
$$

odnosno

$$
K = \frac{1}{2}m_1 \left( \left( \frac{\partial x_1}{\partial t} \right)^2 + \left( \frac{\partial y_1}{\partial t} \right)^2 \right) + \frac{1}{2}m_2 \left( \left( \frac{\partial x_2}{\partial t} \right)^2 + \left( \frac{\partial y_2}{\partial t} \right)^2 \right).
$$

Uzimajući da je

$$
\frac{\partial x_1}{\partial t} = L_1 \cos(\theta_1) \frac{\partial \theta_1}{\partial t}
$$

$$
\frac{\partial y_1}{\partial t} = -L_1 \sin(\theta_1) \frac{\partial \theta_1}{\partial t}
$$

$$
\frac{\partial x_2}{\partial t} = L_1 \cos(\theta_1) \frac{\partial \theta_1}{\partial t} + L_2 \cos(\theta_2) \frac{\partial \theta_2}{\partial t}
$$

$$
\frac{\partial y_2}{\partial t} = -L_1 \sin(\theta_1) \frac{\partial \theta_1}{\partial t} - L_2 \sin(\theta_2) \frac{\partial \theta_2}{\partial t}
$$

dobija se sledeća jednačina

$$
K = \frac{1}{2}m_1L_1^2 \left(\frac{\partial \theta_1}{\partial t}\right)^2 + \frac{1}{2}m_2 \left(L_1^2 \left(\frac{\partial \theta_1}{\partial t}\right)^2 + L_2^2 \left(\frac{\partial \theta_2}{\partial t}\right)^2 + 2L_1L_2 \frac{\partial \theta_1}{\partial t} \frac{\partial \theta_2}{\partial t} \cos(\theta_2 - \theta_1)\right)
$$
  
=  $\frac{1}{2}(m_1 + m_2)L_1^2 \left(\frac{\partial \theta_1}{\partial t}\right)^2 + \frac{1}{2}m_2L_2^2 \left(\frac{\partial \theta_2}{\partial t}\right)^2 + m_2L_1L_2 \frac{\partial \theta_1}{\partial t} \frac{\partial \theta_2}{\partial t} \cos(\theta_2 - \theta_1)$ 

Lagranževa funkcija za sistem je definisana kao razlika između kinetičke i potencijalne energije

$$
L = K - P
$$

Lagranževa funkcija treba da zadovoljava sistem Ojler-Lagranžovih jednačina Lagranžova funkcija koja odgovara problemu dvostrukog klatna je

$$
L = \frac{1}{2}(m_1 + m_2)L_1^2 \left(\frac{\partial \theta_1}{\partial t}\right)^2 + \frac{1}{2}m_2 L_2^2 \left(\frac{\partial \theta_2}{\partial t}\right)^2 + m_2 L_1 L_2 \frac{\partial \theta_1}{\partial t} \frac{\partial \theta_2}{\partial t} \cos(\theta_2 - \theta_1) + m_1 g L_1 \cos \theta_1 + m_2 g (L_1 \cos \theta_1 + L_2 \cos \theta_2).
$$

Treba da važe sledeće relacije:

$$
\frac{\partial}{\partial t} \left( \frac{\partial L}{\partial \theta_i} \right) - \frac{\partial L}{\partial \theta_i} = 0, \quad i = 1, 2.
$$

Kako su

 $\partial$ 

$$
\frac{\partial L}{\partial \theta_1} = m_2 L_1 L_2 \frac{\partial \theta_1}{\partial t} \frac{\partial \theta_2}{\partial t} \sin(\theta_2 - \theta_1) - m_1 g L_1 \sin \theta_1 - m_2 g L_1 \sin \theta_1
$$
\n
$$
= m_2 L_1 L_2 \frac{\partial \theta_1}{\partial t} \frac{\partial \theta_2}{\partial t} \sin(\theta_2 - \theta_1) - L_1 g \sin \theta_1 (m_1 + m_2)
$$
\n
$$
\frac{\partial L}{\partial \theta_1} = (m_1 + m_2) L_1^2 \frac{\partial \theta_1}{\partial t} + m_2 L_1 L_2 \frac{\partial \theta_2}{\partial t} \cos(\theta_2 - \theta_1)
$$
\n
$$
\frac{\partial}{\partial t} \left(\frac{\partial L}{\partial t}\right) = (m_1 + m_2) L_1^2 \left(\frac{\partial^2 \theta_1}{\partial t^2}\right) + m_2 L_1 L_2 \left(\frac{\partial^2 \theta_2}{\partial t^2}\right) \cos(\theta_2 - \theta_1) - m_2 L_1 L_2 \left(\frac{\partial \theta_2}{\partial t}\right) \sin(\theta_2 - \theta_1) \left(\frac{\partial \theta_2}{\partial t} - \frac{\partial \theta_1}{\partial t}\right)
$$
\n
$$
= (m_1 + m_2) L_1^2 \left(\frac{\partial^2 \theta_1}{\partial t^2}\right) + m_2 L_1 L_2 \left(\frac{\partial^2 \theta_2}{\partial t^2}\right) \cos(\theta_2 - \theta_1) - m_2 L_1 L_2 \left(\frac{\partial \theta_2}{\partial t}\right)^2 \sin(\theta_2 - \theta_1)
$$
\n
$$
+ m_2 L_1 L_2 \left(\frac{\partial \theta_1}{\partial t}\right) \left(\frac{\partial \theta_2}{\partial t}\right) \sin(\theta_2 - \theta_1)
$$
\n
$$
= \frac{\partial \left(\frac{\partial L}{\partial t}\right)}{\partial t} \frac{\partial L}{\partial t} \frac{\partial L}{\partial t} \frac{\partial L}{\partial t} \frac{\partial L}{\partial t} \frac{\partial L}{\partial t} \frac{\partial L}{\partial t} \frac{\partial L}{\partial t} \frac{\partial L}{\partial t} \frac{\partial L}{\partial t} \frac{\partial L}{\partial t} \frac{\partial
$$

Ako sada zamenimo izvedene jednačine u $\frac{\partial}{\partial t}\Big(\frac{\partial L}{\partial \theta}$ дө дt  $\left(-\frac{\partial L}{\partial \theta}\right) = 0$  dobiće se sledeća jednačina:

$$
(m_1 + m_2)L_1^2 \left(\frac{\partial^2 \theta_1}{\partial t^2}\right) + m_2 L_1 L_2 \left(\frac{\partial^2 \theta_2}{\partial t^2}\right) \cos(\theta_2 - \theta_1) - m_2 L_1 L_2 \left(\frac{\partial \theta_2}{\partial t}\right)^2 \sin(\theta_2 - \theta_1) + m_1 g L_1 \sin \theta_1
$$
  
+  $m_2 g L_1 \sin \theta_1 = 0$  /:  $L_1$ 

 $(m_1 + m_2)L_1$  $\partial^2\theta_1$  $\left(\frac{c_1}{\partial t^2}\right)$  +  $m_2L_2$  $\partial^2\theta_2$  $\left(\frac{\partial^2 z}{\partial t^2}\right) \cos(\theta_2 - \theta_1) - m_2 L_2$  $\partial \theta_2$  $\left(\frac{\partial^2}{\partial t}\right)^2$  $\sin(\theta_2 - \theta_1) + m_1 g \sin \theta_1 + m_2 g \sin \theta_1 = 0$ Ponavljamo postupak za  $i = 2$ .

$$
L = \frac{1}{2}(m_1 + m_2)L_1^2 \left(\frac{\partial \theta_1}{\partial t}\right)^2 + \frac{1}{2}m_2L_2^2 \left(\frac{\partial \theta_2}{\partial t}\right)^2 + m_2L_1L_2 \frac{\partial \theta_1}{\partial t} \frac{\partial \theta_2}{\partial t} \cos(\theta_2 - \theta_1) + m_1gL_1 \cos\theta_1 + m_2g(L_1 \cos\theta_1 + L_2 \cos\theta_2).
$$

Kako su

$$
\frac{\partial L}{\partial \theta_2} = -L_2 g m_2 \sin(\theta_2) - m_2 L_1 L_2 \frac{\partial \theta_1}{\partial t} \frac{\partial \theta_2}{\partial t} \sin(\theta_2 - \theta_1)
$$

$$
\frac{\partial L}{\partial \theta_2} = m_2 L_2^2 \left(\frac{\partial \theta_2}{\partial t}\right) + m_2 L_1 L_2 \frac{\partial \theta_1}{\partial t} \cos(\theta_2 - \theta_1)
$$

$$
\frac{\partial}{\partial t} \left( \frac{\partial L}{\partial \theta_2} \right) = m_2 L_2^2 \left( \frac{\partial^2 \theta_2}{\partial t^2} \right) + m_2 L_1 L_2 \left( \frac{\partial^2 \theta_1}{\partial t^2} \right) \cos(\theta_2 - \theta_1) - m_2 L_1 L_2 \left( \frac{\partial \theta_1}{\partial t} \right) \sin(\theta_2 - \theta_1) \left( \frac{\partial \theta_2}{\partial t} - \frac{\partial \theta_1}{\partial t} \right)
$$
  
\n
$$
= m_2 L_2^2 \left( \frac{\partial^2 \theta_2}{\partial t^2} \right) + m_2 L_1 L_2 \left( \frac{\partial^2 \theta_1}{\partial t^2} \right) \cos(\theta_2 - \theta_1) - m_2 L_1 L_2 \left( \frac{\partial \theta_1}{\partial t} \right) \left( \frac{\partial \theta_2}{\partial t} \right) \sin(\theta_2 - \theta_1)
$$
  
\n
$$
+ m_2 L_1 L_2 \left( \frac{\partial \theta_1}{\partial t} \right)^2 \sin(\theta_2 - \theta_1)
$$

Ako sada zamenimo izvedene jednačine u $\frac{\partial}{\partial t}\Big(\frac{\partial L}{\partial \theta}$ дө дt  $\left(-\frac{\partial L}{\partial \theta}\right) = 0$  dobiće se sledeća jednačina:

$$
m_2 L_2^2 \left(\frac{\partial^2 \theta_2}{\partial t^2}\right) + m_2 L_1 L_2 \left(\frac{\partial^2 \theta_1}{\partial t^2}\right) \cos(\theta_2 - \theta_1) + m_2 L_1 L_2 \left(\frac{\partial \theta_1}{\partial t}\right)^2 \sin(\theta_2 - \theta_1) + L_2 g m_2 \sin(\theta_2) = 0 \quad /: \quad m_2 L_2
$$
\n
$$
L_2 \left(\frac{\partial^2 \theta_2}{\partial t^2}\right) + L_1 \left(\frac{\partial^2 \theta_1}{\partial t^2}\right) \cos(\theta_2 - \theta_1) + L_1 \left(\frac{\partial \theta_1}{\partial t}\right)^2 \sin(\theta_2 - \theta_1) + g \sin(\theta_2) = 0
$$

Rešavanjem sistema

$$
(m_1 + m_2)L_1 \left(\frac{\partial^2 \theta_1}{\partial t^2}\right) + m_2 L_2 \left(\frac{\partial^2 \theta_2}{\partial t^2}\right) \cos(\theta_2 - \theta_1) + m_2 L_2 \left(\frac{\partial \theta_2}{\partial t}\right)^2 \sin(\theta_2 - \theta_1) + m_1 g \sin \theta_1 + m_2 g \sin \theta_1 = 0
$$
  

$$
L_2 \left(\frac{\partial^2 \theta_2}{\partial t^2}\right) + L_1 \left(\frac{\partial^2 \theta_1}{\partial t^2}\right) \cos(\theta_2 - \theta_1) - L_1 \left(\frac{\partial \theta_1}{\partial t}\right)^2 \sin(\theta_2 - \theta_1) + g \sin(\theta_2) = 0
$$

po  $\frac{\partial^2 \theta_1}{\partial t^2}$  $\frac{\partial^2 \theta_1}{\partial t^2}$  i  $\frac{\partial^2 \theta_2}{\partial t^2}$  $\frac{\partial^2 \sigma_2}{\partial t^2}$ dobija se sledeći sistem diferencijalnih jednačina:

$$
\left(\frac{\partial^2 \theta_1}{\partial t^2}\right) = -\frac{-2m_2 \sin(\theta_2 - \theta_1) \left(L_2 \left(\frac{\partial \theta_2}{\partial t}\right)^2 - L_1 \left(\frac{\partial \theta_1}{\partial t}\right)^2 \cos(\theta_2 - \theta_1)\right) + g\left((2m_1 + m_2) \sin \theta_1 + m_2 \sin(2\theta_2 - \theta_1)\right)}{2L_1(m_1 + m_2 - m_2(\cos(\theta_2 - \theta_1))^2)}
$$

$$
\left(\frac{\partial^2 \theta_2}{\partial t^2}\right) = \frac{\left((m_1 + m_2)\left(g\cos(\theta_1) - L_1\left(\frac{\partial \theta_1}{\partial t}\right)^2\right) - m_2 L_2\left(\frac{\partial \theta_2}{\partial t}\right)^2 \cos(\theta_2 - \theta_1)\right) \sin(\theta_2 - \theta_1)}{L_2(m_1 + m_2 - m_2(\cos(\theta_2 - \theta_1))^2)}
$$

Uvođenjem smena:

Odnosno

$$
z_4 = \frac{\partial \theta_2}{\partial t}
$$

$$
z'_1 = \frac{\partial \theta_1}{\partial t} = z_3
$$

$$
z'_2 = \frac{\partial^2 \theta_1}{\partial t^2}
$$

$$
z'_3 = \frac{\partial \theta_2}{\partial t} = z_4
$$

$$
z'_4 = \frac{\partial^2 \theta_2}{\partial t^2}
$$

 $z_1 = \theta_1$ 

 $\partial\theta^{}_{1}$  $\partial t$  $z_3 = \theta_2$ 

 $z_2 =$ 

U komandnom prozoru Matlaba pozvati funkciju Dvostruko\_klatno\_glavni >> Dvostruko\_klatno\_glavni

```
function zdot = Dvostruko klatno ODE(t,z)
% -------------------------------------------------
% U okviru funkcije Dvostruko_Klatno_ODE 
% kretanje tegova je opisano koriscenjem obicnih dif. jednacina (eng. ODE).
% Funkcija ima ulazne parametre t i x
% t predstavlja vremenski period u kome posmatramo kretanje tegova
% na primer t = 100 oznacava da se posmatra vremenski segment [0 100]
% dok su pocetne vrednosti predstavljene vektorom x zadate na sledeci
% nacin:
z(1) = \text{theta 1};\frac{1}{2} z(2) = d(theta 1)/dt;
\frac{1}{2} z(3) = theta 2;
\frac{1}{2} z(4) = d(theta 2)/dt;
\frac{1}{6} z(5) = g (na primer g = 9.81);
\frac{1}{6} z(6) = m(1);
\frac{6}{6} z(7) = m(2);
\frac{1}{6} z(8) = L(1);
\frac{1}{2} z(9) = L(2);
\frac{1}{2} zdot(1) = d(theta 1)/dt;
\text{8 zdot}(2) = d^2(2) (theta 1)/dt<sup>2</sup>;
\text{3} zdot(3) = d(theta 2)/dt;
\text{8 zdot}(4) = d^2(4) = d<sup>o</sup>2(theta_2)/dt<sup>o2</sup>;
% ------------------------------------------------
g = z(5);
ml = z(6);
m2 = z(7);
11 = z(8);
12 = z(9);
zdot = zeros(9,1);zdot(1) = z(2);
zdot(2) = -((q*(2*m1+m2)*sin(z(1))+m2*(q*sin(z(1)-2*z(3))+2*(12*z(4)^2+11*z(2)^2*cos(z(1)-z(3)))**sin(z(1)-z(3))))/...(2*11*(m1+m2-m2*(cos(z(1)-z(3)))^2);zdot(3) = z(4);
zdot(4) = (((\text{m1+m2})*(11*z(2)^{2}+q*cos(z(1)))+12*m2*z(4)^{2}cos(z(1)-z(3)))*sin(z(1)-z(3))z(3)))/(12*(m1+m2-m2*(\cos(z(1)-z(3))));
```
end

```
Animacija
function Dvostruko klatno(ivp, vreme, fps, movie)
% ivp = [phi1; dtphi1; phi2; dtphi2; g; m1; m2; l1; l2]
% vreme interval od 0 do vreme (sekunde)
% fps broj frejmova u sekundi (odgovaraju realnoj situaciji)
% movie ako je false => ne pravi film
nframes = vreme * fps;
sol = ode45(@Dvostruko klatno ODE, [0 \text{ vreme}], ivp)
t = 1inspace(0, vreme, nframes);
y = \text{deval}(\text{sol}, t);
phi1 = y(1,:)';
dtphi1 = y(2, :)';
phi2 = y(3, :)';
dtphi2 = y(4, :)';
11 = ivp(8);
12 = ivp(9);
figure(2);
videoObj = VideoWriter('Dvostruko_klatno.avi');
open(videoObj);
h = plot(0, 0, 'Markersize', 30, 'Marker', '.'.'.'LineWidth', 2);title('Dvostruko klatno');
range = 1.1*(11+12); axis([-range range -range range]); axis square;
set(qca,'nextplot','replacechildren');
for i = 1 : length (phil) -1
    if (ishandle(h) == 1)Xcoord = [0,11*sin(phi1(i)),11*sin(phi1(i))+12*sin(phi2(i))];
        Ycoord = [0,-11*cos(\pi i(i)),-11*cos(\pi ii));-12*cos(\pi i(i))];
        set(h, 'XData', Xcoord, 'YData', Ycoord);
         drawnow;
         if movie == false
           pause(t(i+1)-t(i));
         else
             writeVideo(videoObj, getframe);
         end
     end
end 
close(videoObj);
end
```
## Dvostruko\_klatno\_glavni.m

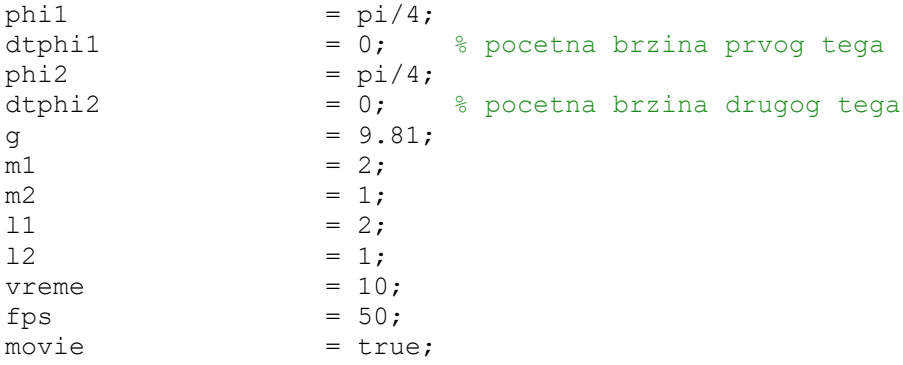

```
clear All; clf;
ivp = [phi1; dtphi1; phi2; dtphi2; q; m1; m2; 11; 12];Dvostruko klatno(ivp, vreme, fps, movie);
```
Ukoliko nas zanima položaj tega u odnosu na vreme t:

## Polozaj.m

```
phi1 = pi/4;dtphil = 0; % pocetna brzina prvog tega
phi2 = pi/4;dtphi2 = 0; % pocetna brzina drugog tega
g = 9.81;m1 = 2;m2 = 1;11 = 2;12 = 1;vreme = 10;fps = 100;move = true;clear All; clf;
ivp = [phi1; dtphi1; phi2; dtphi2; g; m1; m2; l1; l2]; 
[t u] = ode45(@Dvostruko klatno ODE, [0 vreme], ivp);
hold on
plot(t,u(:,1), 'b-','LineWidth',2);
% plot(t, u(:,2), 'g-', 'LineWidth', 2);plot(t, u(:,3), 'r-', 'LineWidth', 2);\betaplot(t,u(:,4), 'k-','LineWidth',2);
xlabel('vreme(s)');
ylabel('ugao(\theta)');
title('Dvostruko klatno')
%legend('\theta_1', '\partial \theta_1', '\theta_2', '\partial \theta_2');
legend('\theta_1(t)', '\theta_2(t)');
hold off
```
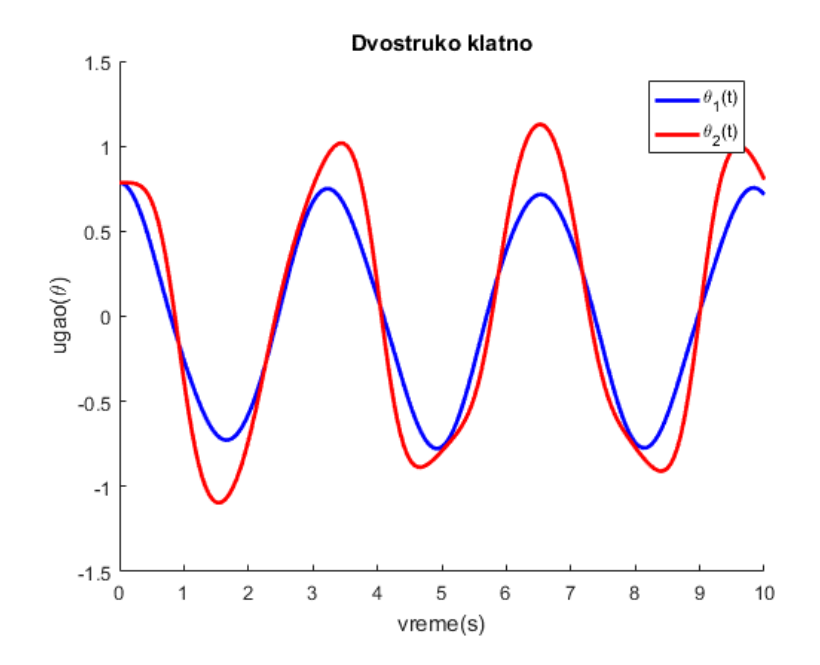